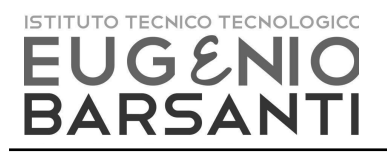

**Anno Scolastico 2023/24**

## **PROGETTUALITA' DIDATTICA DIPARTIMENTO**

## Disciplina: **TECNOLOGIE INFORMATICHE** Classe **Prima**

## ● **DATI IN EVIDENZA IN PREMESSA**

La programmazione dipartimentale è stata elaborata tenendo conto di quanto previsto dal Decreto 22 agosto 2007, con i relativi allegati riguardanti assi culturali e competenze, e facendo riferimento alle indicazioni contenute nel POF.

### ● **METODOLOGIA E STRUMENTI**

Lezioni dialogate in aula, uso del laboratorio di computer con videoproiettore, utilizzo di supporti multimediali e materiale caricato on line.

Verrà applicata il più possibile una metodologia didattica basata sul problem solving.

In classe prima, vengono proposte in modalità "learning by doing" una successione di attività per l'apprendimento di base dell'uso degli strumenti tecnologici digitali.

Vengono anche applicate metodologie di "gamification" per incentivare il lavoro degli allievi.

## ● **VERIFICHE**

## *Tutte le verifiche devono contenere al loro interno i criteri di valutazione, giustificanti i punteggi assegnati e la valutazione attribuita.*

Le prove di verifica potranno essere scritte, orali, pratiche, tutte con lo stesso peso sulla valutazione finale. Dovranno essere effettuate almeno 2 prove nel primo periodo scolastico e 3 prove nel secondo.

## ● **PROVE COMUNI e/o PROVA ESPERTA/RELAZIONE TECNICA**

Nessuna

# ● **PROGETTI** *(sviluppo di contenuti/abilità disciplinari e/o interdisciplinari, attività*

*laboratoriali, strutturazione di UDA, Progettualità di Ed. Civica)*

E' contemplata la collaborazioni tra colleghi delle diverse discipline per la realizzazione di attività comuni, in particolare relativamente alla realizzazione di presentazioni multimediali.

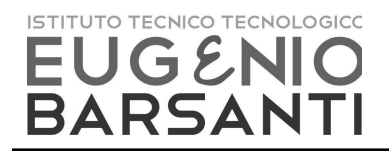

## **PROGETTUALITÀ DEL CURRICOLO di TECNOLOGIE INFORMATICHE**

## **Progettazione didattica** N. ore settimanali  $3 \times 33$  settimane = ore 99 N. ore previste = ore 92 N. ore effettive = ore ...

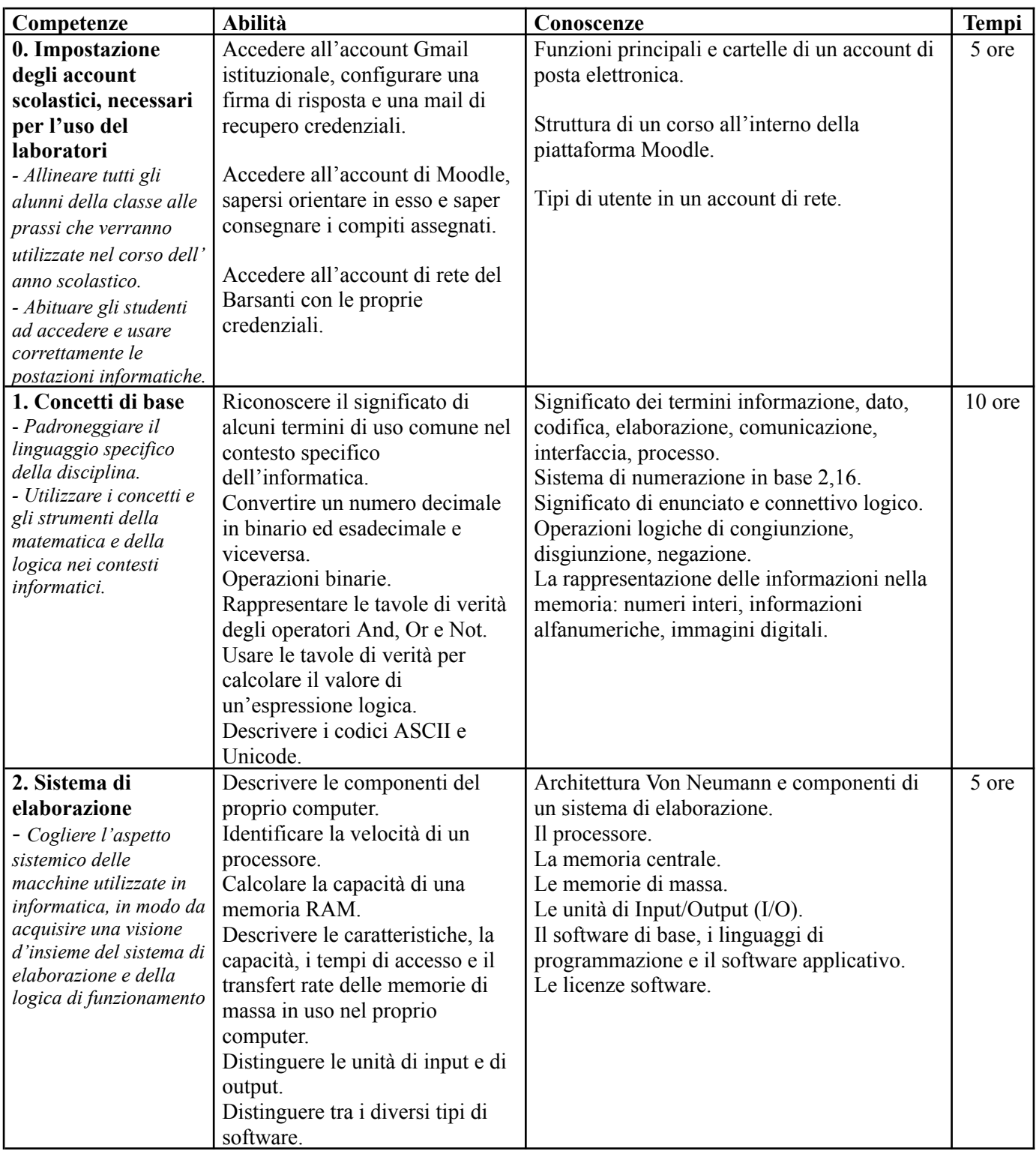

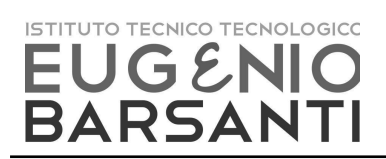

### **Istituto Tecnico Tecnologico "E. Barsanti"** PDD01<br>**Via dei Carpani 19/B – 31033 – Castelfranco V. (TV)** Pag. 3 di 5 **Via dei Carpani 19/B – 31033 – Castelfranco V. (TV)** Pag. 3 di 5 **Tel. 0423 – 492847 – 493614 email:info@barsanti.edu.it**

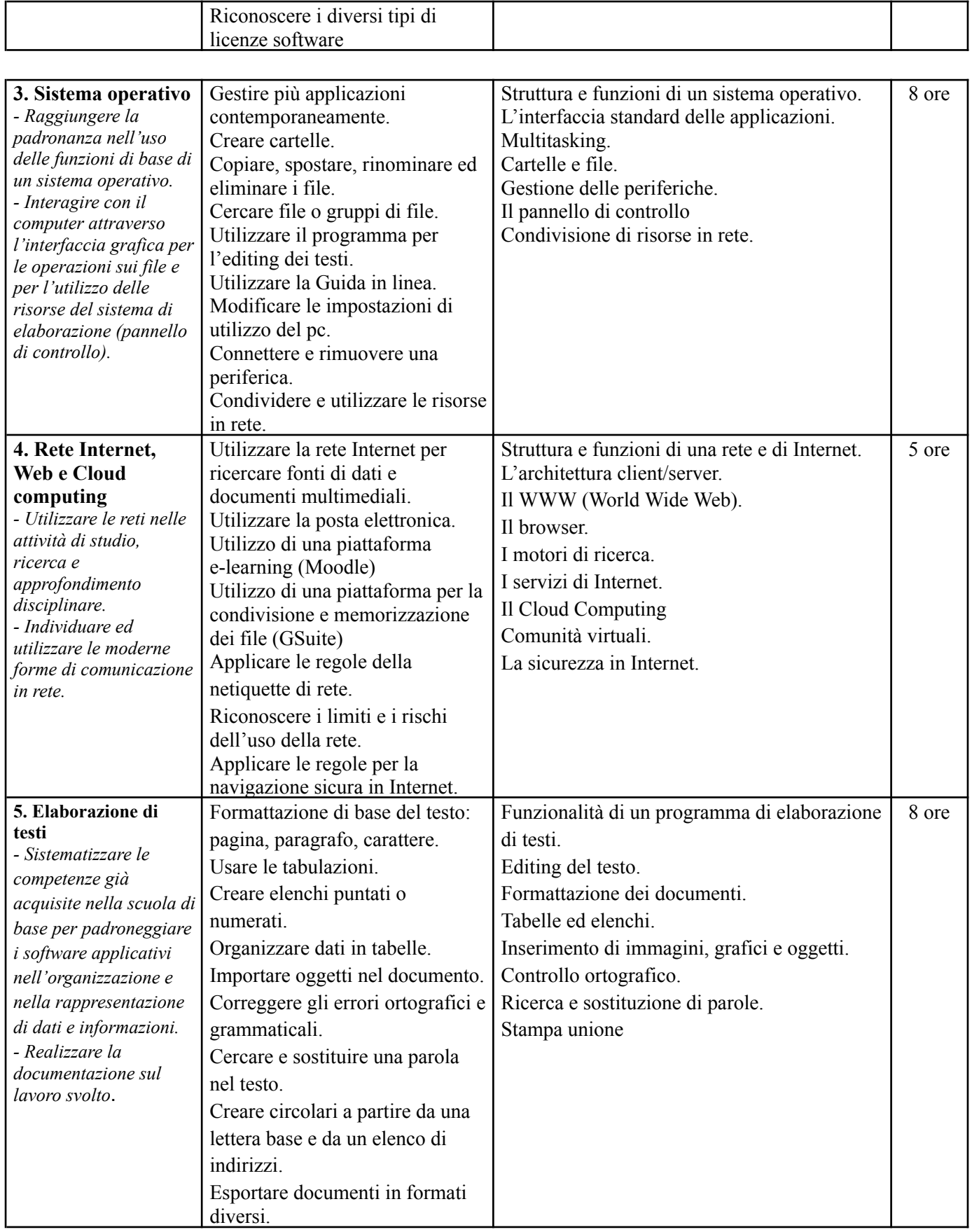

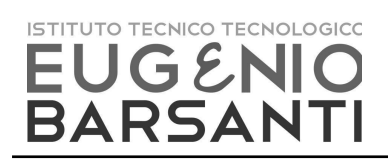

### **Istituto Tecnico Tecnologico "E. Barsanti"** PDD01<br>**Via dei Carpani 19/B – 31033 – Castelfranco V. (TV)** Pag. 4 di 5 **Via dei Carpani 19/B – 31033 – Castelfranco V. (TV)** Pag. 4 di 5 **Tel. 0423 – 492847 – 493614 email:info@barsanti.edu.it**

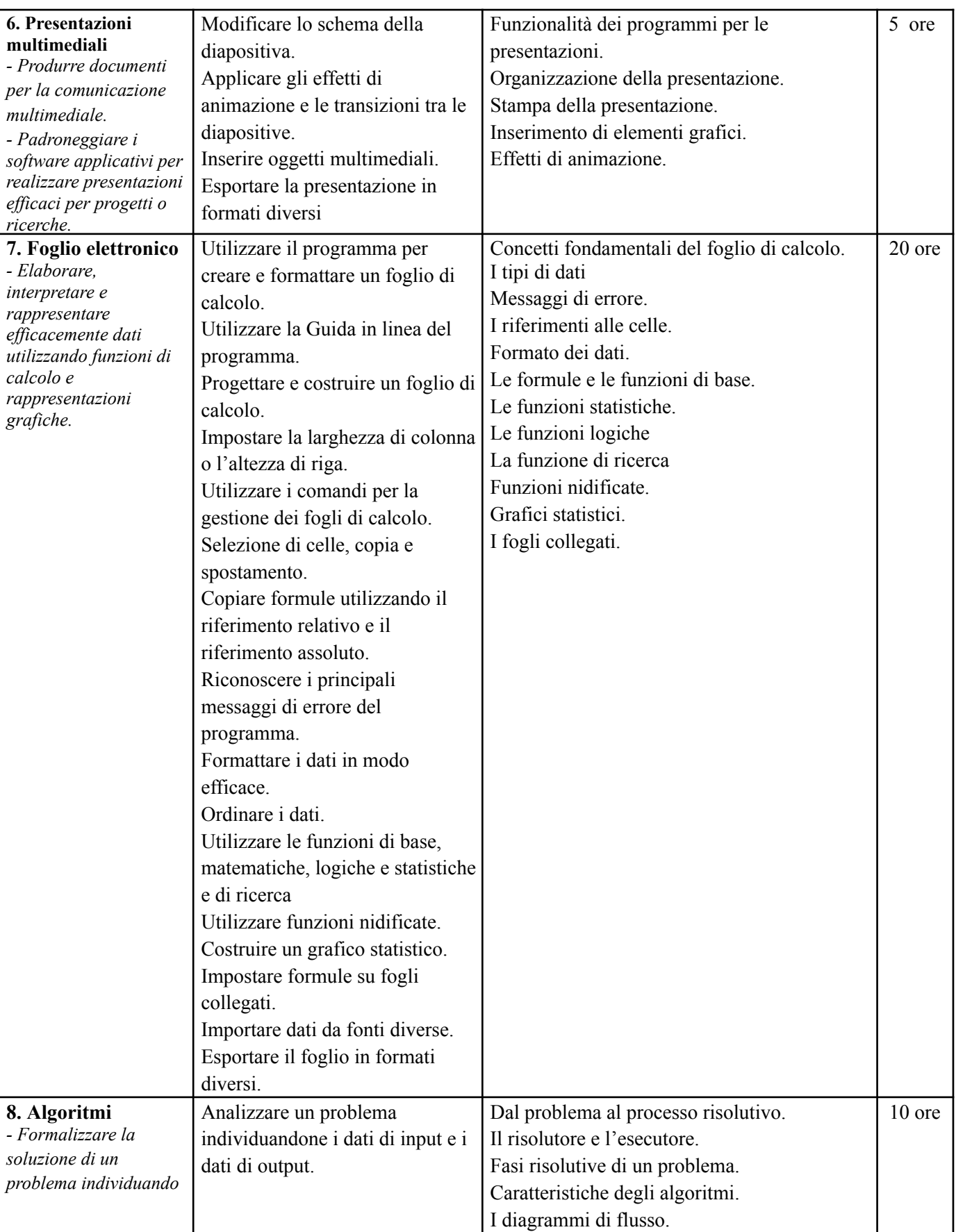

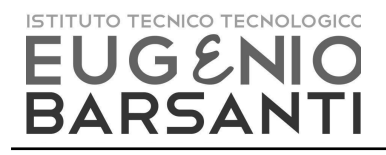

#### **Istituto Tecnico Tecnologico "E. Barsanti"** PDD01 **Via dei Carpani 19/B – 31033 – Castelfranco V. (TV)** Pag. 5 di 5 **Tel. 0423 – 492847 – 493614 email:info@barsanti.edu.it**

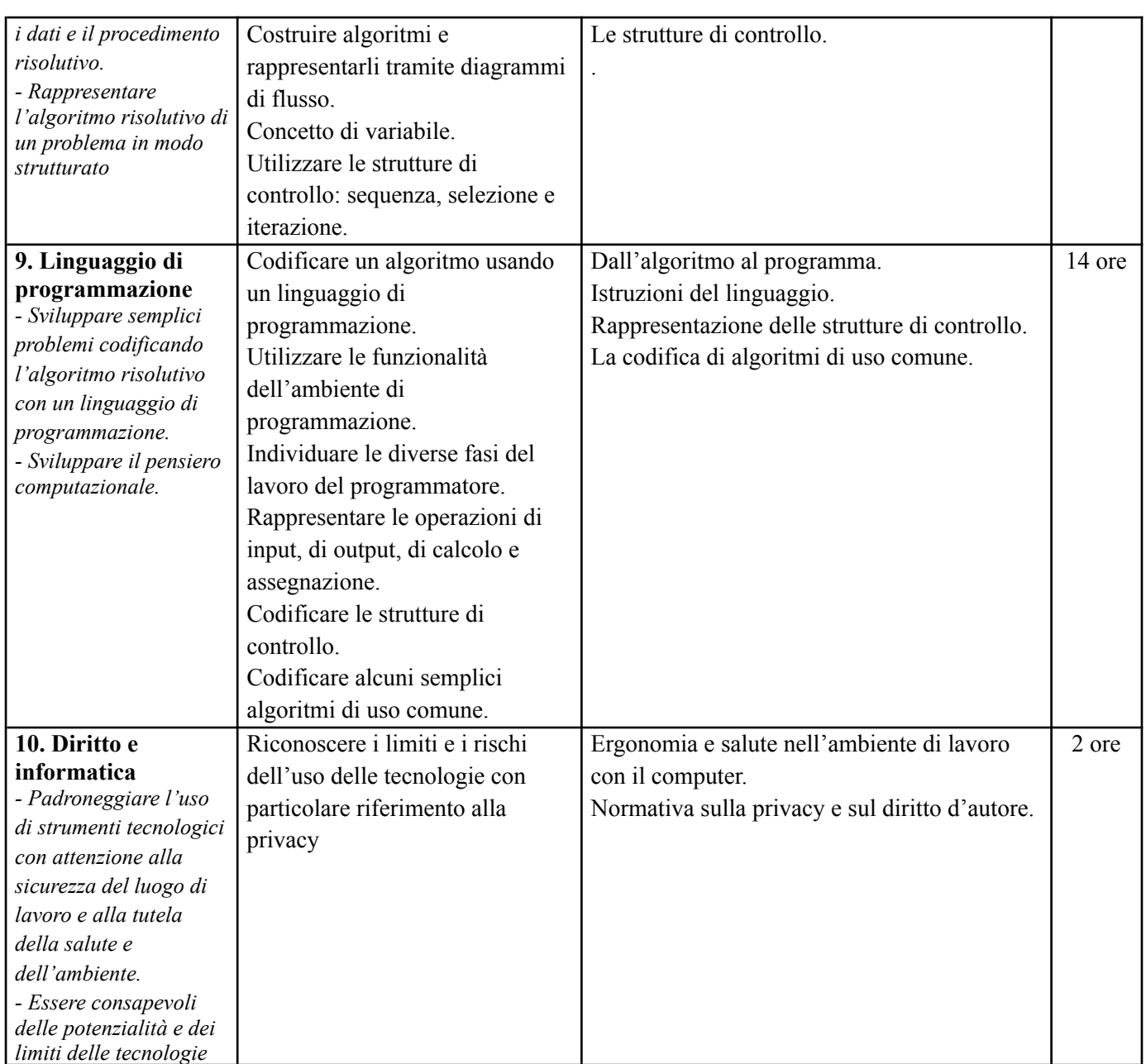

Castelfranco Veneto, 16/10/2023 Il Responsabile di Dipartimento

Prof. Bandiera Roberto

**DATI IN EVIDENZA A CONSUNTIVO** *(in merito a decisioni assunte, verifiche effettuate, progetti realizzati, problematiche riscontrate e proposte di miglioramento per il prossimo anno scolastico)*

*Allegare il testo delle prove comuni e/o prova esperta, il correttore e le valutazioni delle classi a confronto*

Castelfranco Veneto, Il Responsabile di Dipartimento